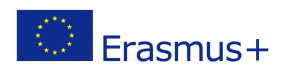

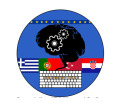

# **TITLE: KNIGHT RIDER LEDS (CYLON EYE)**

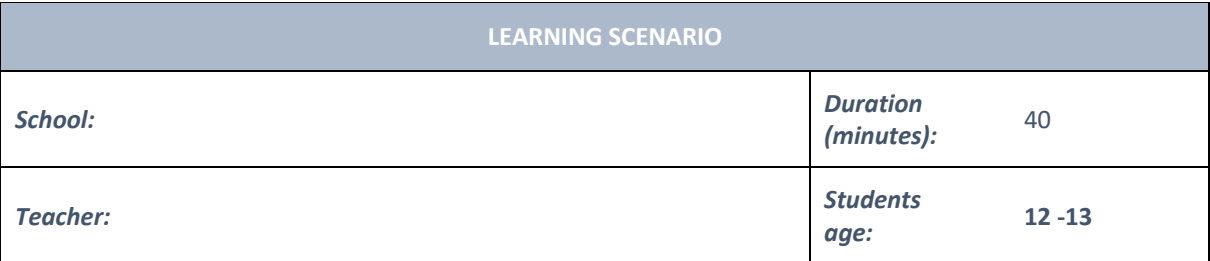

# *Essential Question:*

# *Topics:*

• Arduino Programing Card and Block coding (Mblock)

## *Aims:*

• They will use at least 4 Leds and code them by Mblock.

# *Outcomes:*

- They will understand the basic electronic circuit.
- They will use digital pin and GND
- They will use LED, Resistor, breadboard, Jumper Cable
- They will code Arduino with Mblock.
- They will control digital pins with Mblock Code.
- They will use loop Mblock Code.
- They can adapt the circuit for the same task.

#### *Work forms:*

• Work in pairs

# *Methods:*

Presentation and Project based Learning

# **ARTICULATION**

# **Course of action (duration, minutes)**

# **INTRODUCTION**

- Remind the discussion at the last lesson. How can we turn on at least 4 LEDs although we have 3 GND? Is it Possible?
- Explain this:

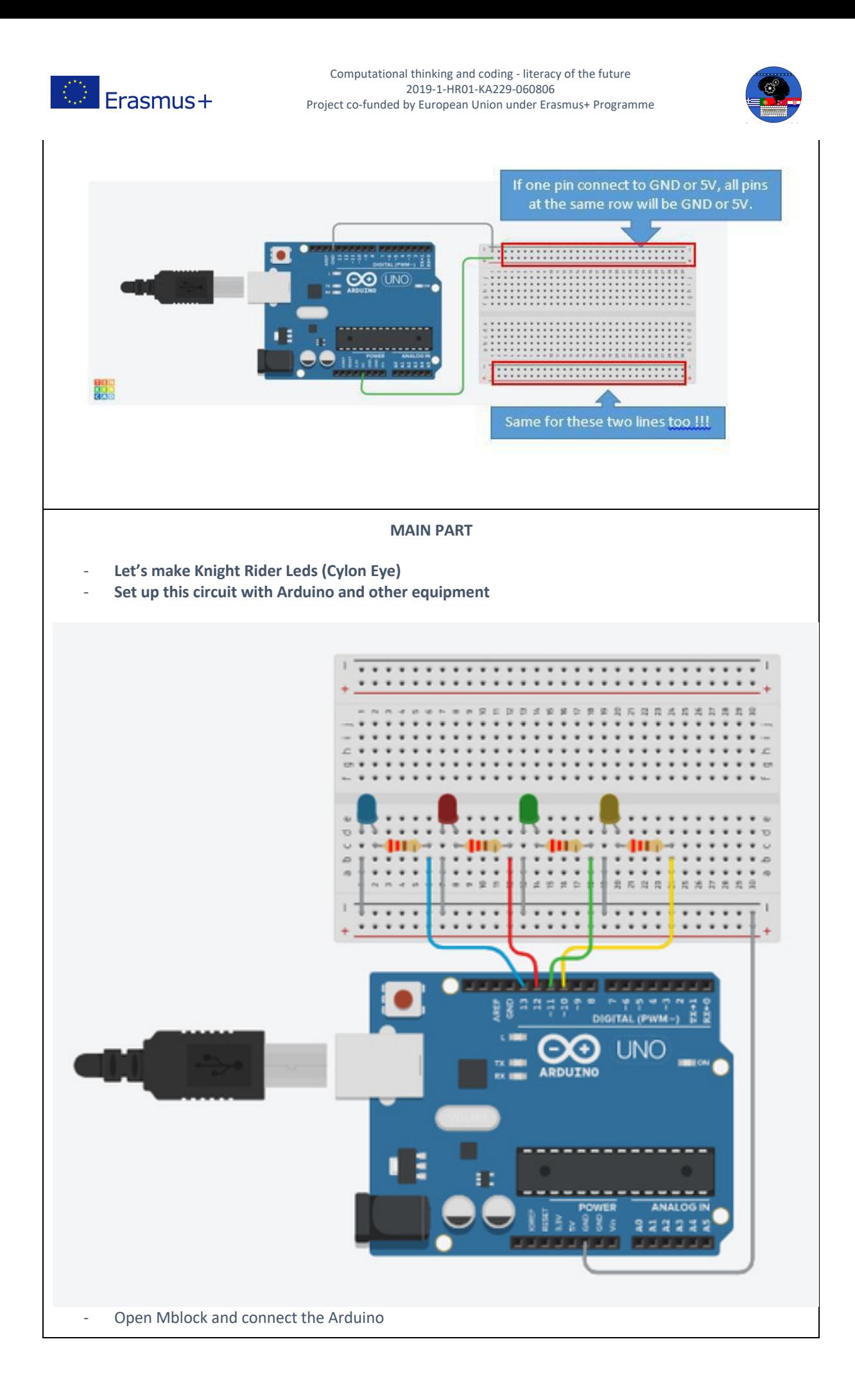

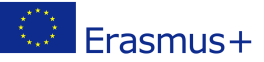

Computational thinking and coding - literacy of the future 2019-1-HR01-KA229-060806 Project co-funded by European Union under Erasmus+ Programme

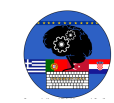

Write this code:

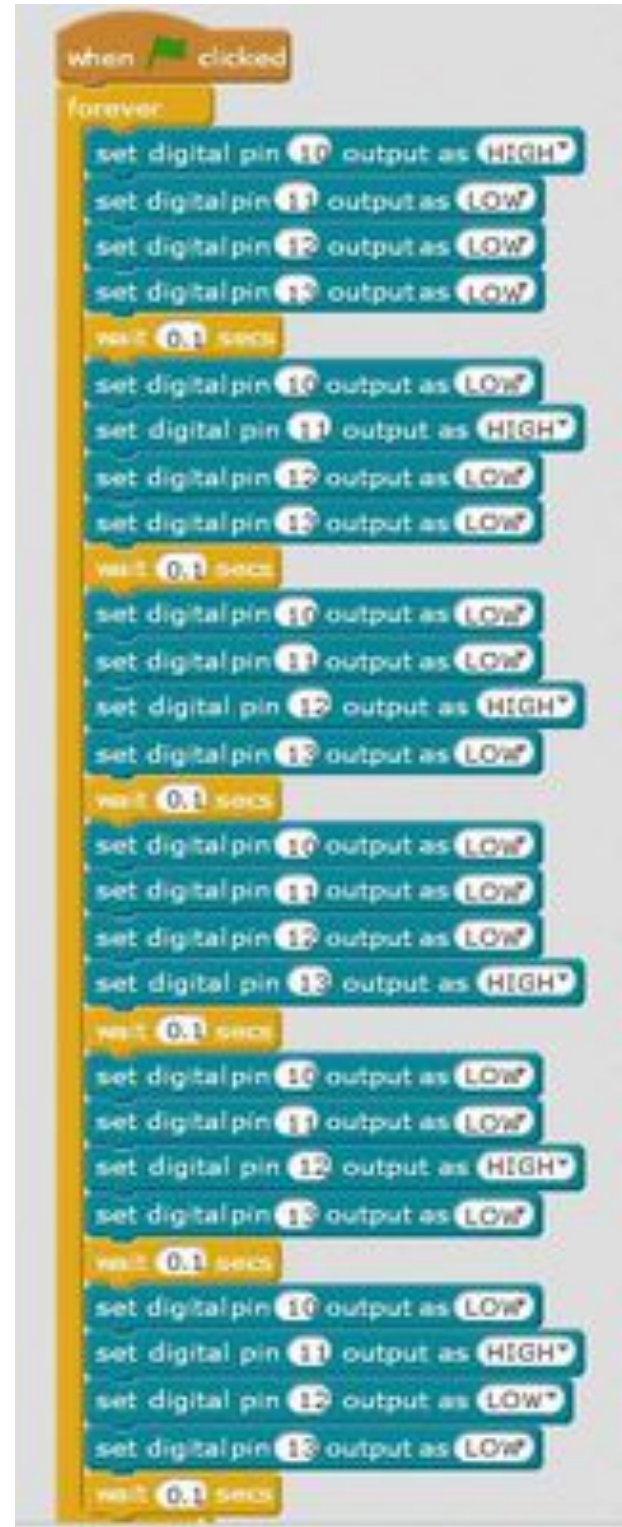

**Video: https://youtu.be/ldsH8nJqJY8**

**Scenarios for discussion How can we set up this circuit with less jumper cable?**

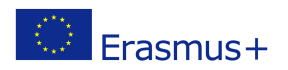

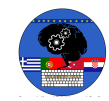

**The other way of the circuit with less than 5 jumper Cable.**

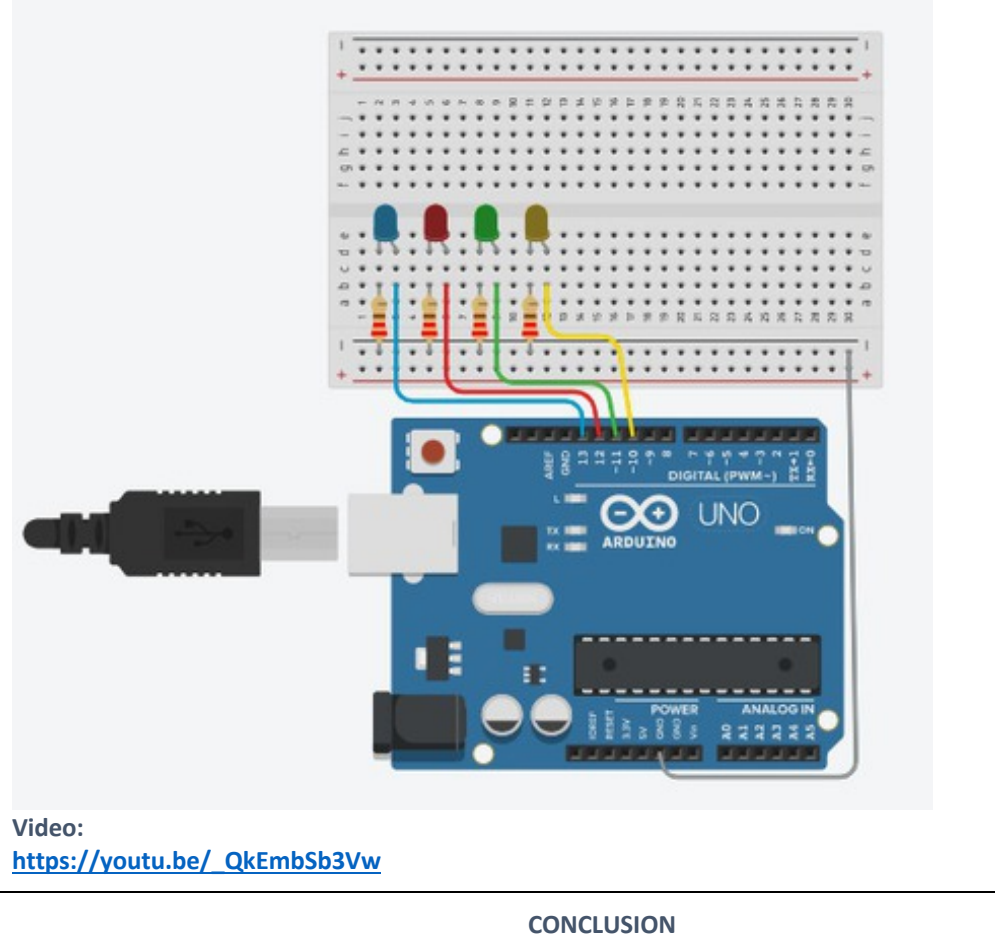

**The + line and the - line on the breadboard are connected horizontal, So if you connect the beginning of one of this line to GND all pins can be used as GND.**

# *Methods Work forms*

*presentation interview talk demonstration work on the text role playing graphic work interactive exercise /simulation on the computer*

*individual work work in pairs group work frontal work*

# *Material*

- Arduino and USB connection Cable
- **Computer**
- 4 Leds
- BreadBoard
- 330 ohms Resistors
- Jumper Cables

### *Literature*

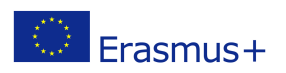

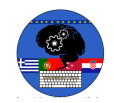

**PERSONAL OBSERVATIONS, COMMENTS AND NOTES**